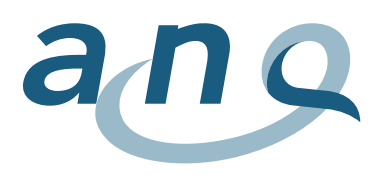

Nationaler Verein für Qualitätsentwicklung in Spitälern und Kliniken Association nationale pour le développement de la qualité dans les hôpitaux et les cliniques Associazione nazionale per lo sviluppo della qualità in ospedali e cliniche

# **Lese- und Interpretationshilfe – Patientenzufriedenheit Psychiatrie Erwachsene**

## **Fragebogen**

Der ANQ-Kurzfragebogen Version 1.2 umfasst die folgenden sechs Qualitätsdimensionen:

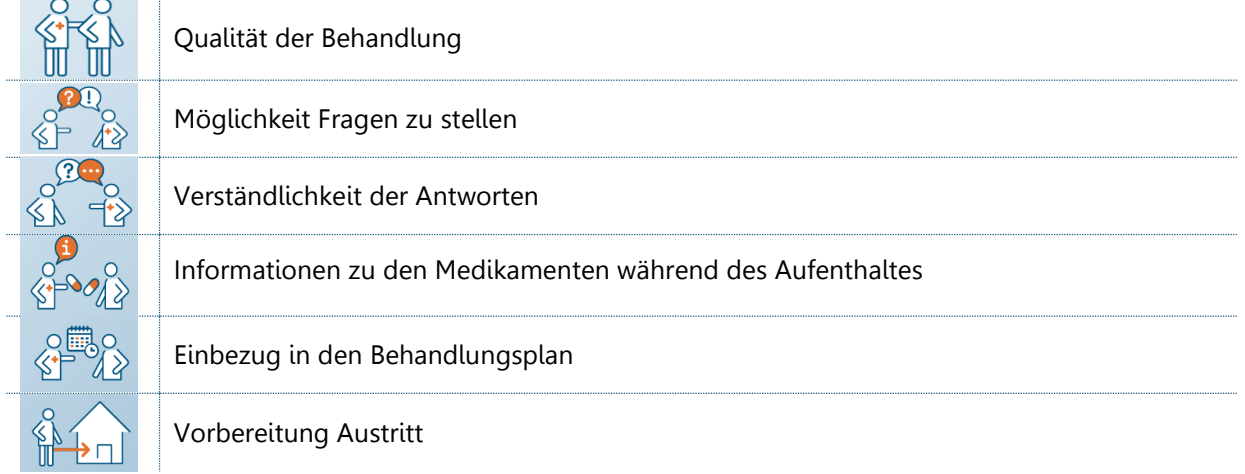

Zusätzlich zur Zufriedenheit beantworten Patientinnen und Patienten Informationen zu ihrer Person, wie Alter (Jahrgang), Geschlecht, Versicherungsstatus (halbprivat/privat vs. allgemein versichert), selbst wahrgenommener Gesundheitszustand (ausgezeichnet, sehr gut, gut, weniger gut, schlecht) und fürsorgerische Unterbringung (FU).

## **Ergebnisauswertung**

Die Angaben zur eigenen Person werden für die Adjustierung (Risikobereinigung) verwendet. Es können nur für diejenigen Fragebogen risikoadjustierte Ergebnisse ausgewertet und dargestellt werden, bei welchen alle Adjustierungsvariablen vollständig vorliegen. Dies führt zu einer unterschiedlichen Anzahl ausgewerteter Fragebogen im Vergleich der Anzahl Auswertungen auf Basis der nicht risikobereinigten Rohwerte (Ergebnis-Dashboard).

**Risikoadjustierung:** Die Patientengruppen zwischen den Kliniken können sich unterscheiden, was die Zufriedenheit beeinflussen und die Ergebnisse unabhängig der Versorgungsqualität verzerren kann. Beispielsweise kann davon ausgegangen werden, dass Patientinnen und Patienten, die ihren Gesundheitszustand als weniger gut oder schlecht bezeichnen, die Qualität der Behandlung kritischer einschätzen<sup>1</sup>. Um diesem Umstand Rechnung zu tragen und einen aussagekräftigeren Vergleich zu ermöglichen, werden Mittelwerte berechnet, bei denen der Einfluss des selbst wahrgenommenen Gesundheitszustands ausgeglichen wird. Das gleiche Prinzip gilt auch für die anderen Variablen (Alter, Geschlecht und Versicherungsstatus). Die Adjustierung erfolgt mit einer multiplen Regression, woraus ein adjustierter bzw. risikobereinigter Mittelwert pro Frage resultiert.

**Mittelwert:** Der Mittelwert pro Frage wird berechnet, indem jeder Antwortkategorie ein Zahlenwert zwischen 1 und 5 zugeordnet wird. Für die im Nationalen Vergleichsbericht angegebenen Mittelwerte wurde die ordinale Antwortskala (immer, sehr häufig, ..., nie) in Nummernwerte (1 bis 5) umgewandelt.

<sup>&</sup>lt;sup>1</sup> Xiao, H., & Barber, J. P. (2008). The Effect of Perceived Health Status on Patient Satisfaction. Value in Health, 11(4). doi:10.1111/j.1524-4733.2007.00294.x

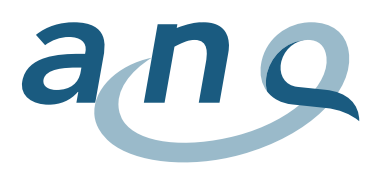

# **Ergebnisdarstellung**

Die risikobereinigten Mittelwerte werden pro Frage und pro Klinik jeweils in einem Funnel Plot (Trichtergrafik) dargestellt (siehe Nationaler Vergleichsbericht Abbildung 15 bis 20). Die gewählte Darstellungsform berücksichtigt die unterschiedliche Anzahl der befragten Patientinnen und Patienten. Je grösser die Anzahl der ausgewerteten Fragebogen pro Frage ist, desto weiter rechts befindet sich eine Klinik in der Grafik, umgekehrt sind Kliniken mit einer kleineren Anzahl ausgewerteter Fragebogen eher links zu finden.

- Die Anzahl ausgewerteter Fragebogen für die jeweilige Fragen wird auf der horizontalen Achse (x-Achse) dargestellt.
- Auf der vertikalen Achse (y-Achse) sind die adjustierten Mittelwerte der Kliniken dargestellt. Aus Gründen der Lesbarkeit wird nur ein Teil der Antwortskala von 1-5 abgebildet.
- Die Kliniken mit mehr als 20 ausgewerteten Fragebogen pro Frage werden mit einem farbigen Kreis dargestellt. Kliniken mit weniger als 20 ausgewerteten Fragebogen pro Frage werden mit einem unausgefüllten Kreis dargestellt. Die Aussagekraft dieser Ergebnisse ist mit Vorsicht zu interpretieren. In diesen Fällen sind auch die Kontrolllimiten nicht abgebildet.
- Der Mittelwert des Gesamtkollektivs (aller befragten Patientinnen und Patienten) ist mit einer roten horizontale Linie dargestellt. Die Linie dient somit zum Vergleich der einzelnen Kliniken mit dem nationalen Durchschnitt.
- Die blauen Linien stellen die 95%-Kontrolllimiten in Relation zur Anzahl ausgewerteten Fragebogen dar. Je kleiner die Anzahl der Fragebogen ist, desto breiter werden die Kontrolllimiten. Umgekehrt werden die Kontrolllimiten mit einer zunehmenden Anzahl verwendeter Fragebogen schmaler – eine trichterförmige Darstellung resultiert.

### **Interpretation der Ergebnisse**

Mittels der Trichtergrafik wird die Streuung um den Gesamtmittelwert der einzelnen Fragen visualisiert, um aufzuzeigen, ob der Klinikmittelwert sich in dessen «näheren» Umgebung befindet. Kliniken mit einer geringeren Anzahl verwendeter Fragebogen streuen sich stärker um den Gesamtmittelwert im Vergleich zu Kliniken mit einer grösseren Anzahl verwendeter Fragebogen, wo die Streuung insgesamt abnimmt, da weniger Unsicherheit bezüglich der Ergebnisse besteht. Der Vertrauensbereich wird mit den **95%-Kontrolllimiten** (blauen Linien) gekennzeichnet. Je schmaler/enger die Kontrolllimiten sind, desto genauer sollte das Ergebnis sein. Zu berücksichtigten gilt, dass Kliniken, die ausserhalb der Funnels (blauen Kontrolllimiten) liegen, nicht zwingend stark vom Gesamtmittelwert abweichen, sondern dies zeigt lediglich, dass ein statistischer Unterschied festgestellt werden konnte.

Das **95%-Konfidenzintervall einer Klinik** bildet die Bandbreite der möglichen Werte ab und vermittelt so eine Idee über die Präzision der erhaltenen Antworten. Das Konfidenzintervall wird in der Trichtergrafik aus Gründen der Lesbarkeit nicht abgebildet, ist aber in der Tabelle 9 im Anhang des Nationalen Vergleichsberichts pro Klinik und Frage aufgeführt. Auch hier gilt je schmaler/enger das Konfidenzintervall ist, desto präziser ist das Ergebnis. Wenn sich beim Vergleich einer einzelnen Klinik zum durchschnittlichen Gesamtmittelwert aller beteiligten Kliniken die 95%-Konfidenzintervalle nicht überschneiden, kann die Differenz als statistisch signifikant erachtet werden.

### **Beispiele Signifikanz:**

Die Klinik X hat bei Frage 1 eine untere Grenze des 95%-Konfidenzintervalls von 4.12 und eine obere Grenze von 4.38. Der Gesamtmittelwert liegt bei 4.23 (rote horizontale Linie). Der Mittelwert ist im Konfidenzintervall enthalten und somit ist kein statistisch signifikanter Unterschied feststellbar.

Umgekehrt weicht der Mittelwert der Klinik Y bei Frage 1 statistisch signifikant vom Gesamtmittelwert nach oben ab. Die Klinik hat eine untere Grenze des 95%-Konfidenzintervalls von 4.25 und eine obere Grenze von 4.48. Der Gesamtmittelwert von 4.23 (rote horizontale Linie) ist im Konfidenzintervall nicht enthalten.

Diese statistisch signifikanten oder nicht signifikanten Unterschiede der adjustierten Mittelwerte müssen mit Vorsicht interpretiert werden. Es ist nicht auszuschliessen, dass weitere relevante Einflussfaktoren im

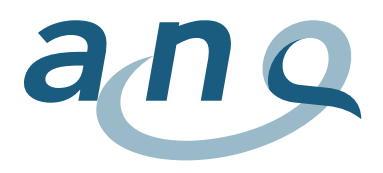

Risikoadjustierungsmodell fehlen, die das Ergebnis verzerren könnten. Vielmehr ist, um eine Aussage zu den Ergebnissen treffen zu können, die Betrachtung des 95%-Konfidenzintervall (unteres und oberes Konfidenzintervall) relevant und wie sich die Ergebnisse um den Gesamtmittelwert streuen.

Wichtig ist zudem, dass keine Rückschlüsse auf die Qualität der therapeutischen Massnahmen während des stationären Aufenthalts und auf die Gesamtqualität einer Klinik gemacht werden können, da die Ergebnisse nur bestimmte Aspekte wie Kommunikation mit dem Personal, Vorbereitung des Austritts etc. hervorheben.